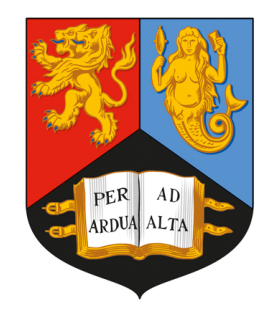

# UNIVERSITYOF BIRMINGHAM

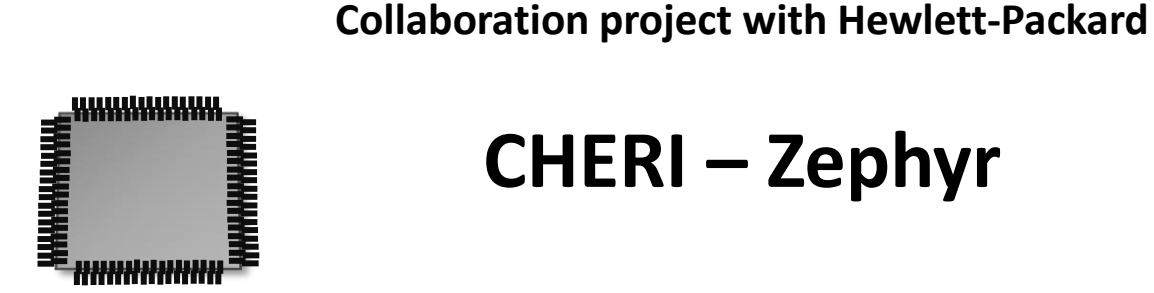

#### **CHERI – Zephyr**

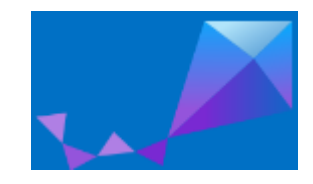

**Dr Jennifer Jackson CHERITech'24**

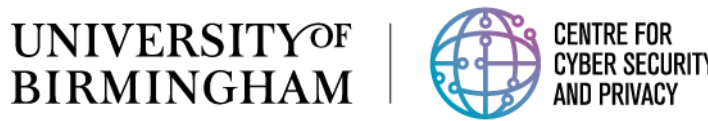

# What will be covered

#### • **CHERI-Zephyr project with HP**

- Zephyr and memory vulnerabilities
- Modifications to Zephyr
- Known Zephyr CVE case studies
- Live Demo Buffer overflow

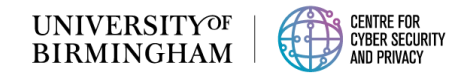

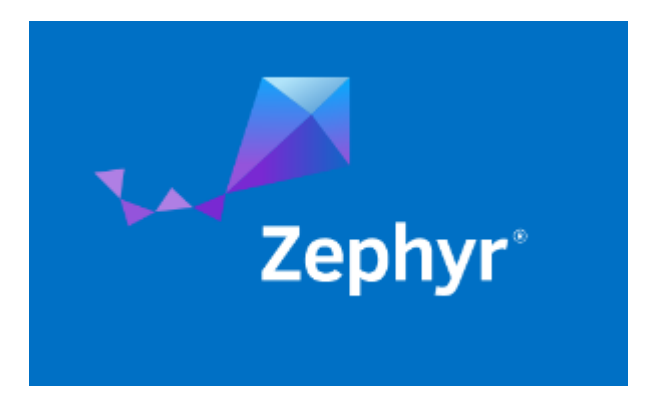

**Large C-code base**

*Not memory safe!*

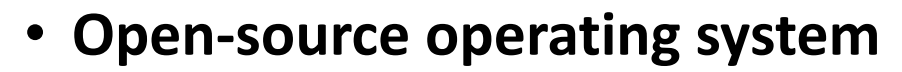

- **Small footprint** designed for **embedded** devices.
- **Highly configurable**  supports architectures and boards.
- **Some memory protection**:
	- stack overflow protection, thread-level memory protection (plus others), but not universal.
- Large amount of **C code** & architecture specific **assembly**, leading to memory safety issues.

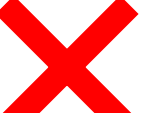

- **Memory safety vulnerabilities** such as traditional
	- buffer overflows (CVE-2020-10064),
	- out of bounds issues (CVE-2021-3330)
	- NULL pointer dereferences (CVE-2021-3319/3320/3322)

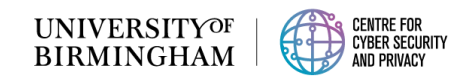

# Modifications to Zephyr

- Tool Chain CMake Support
- Code Modifications
- Board support

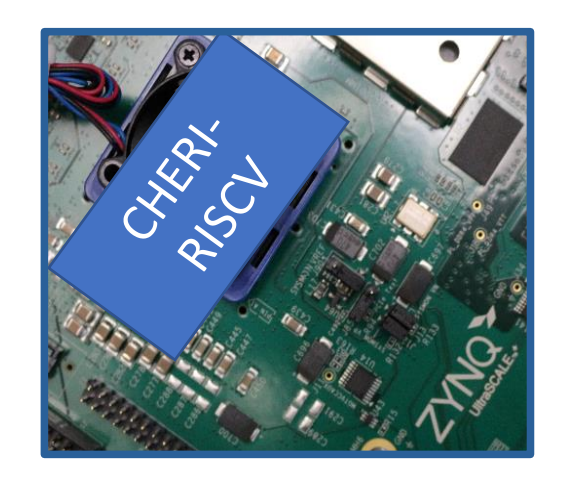

**CHERI-RISC-V 64 bit processors: QEMU CHERI-RISC-V 64 bit FPGA CHERI-Flute RISC-V 64 bit**

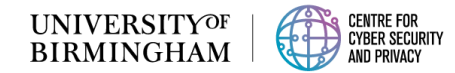

# Toolchain CMake support for LLVM-CHERI (1/2)

**LLVM-CHERI tool chain**

• CHERI SDK

**QEMU –> CHERI-RISCV64**

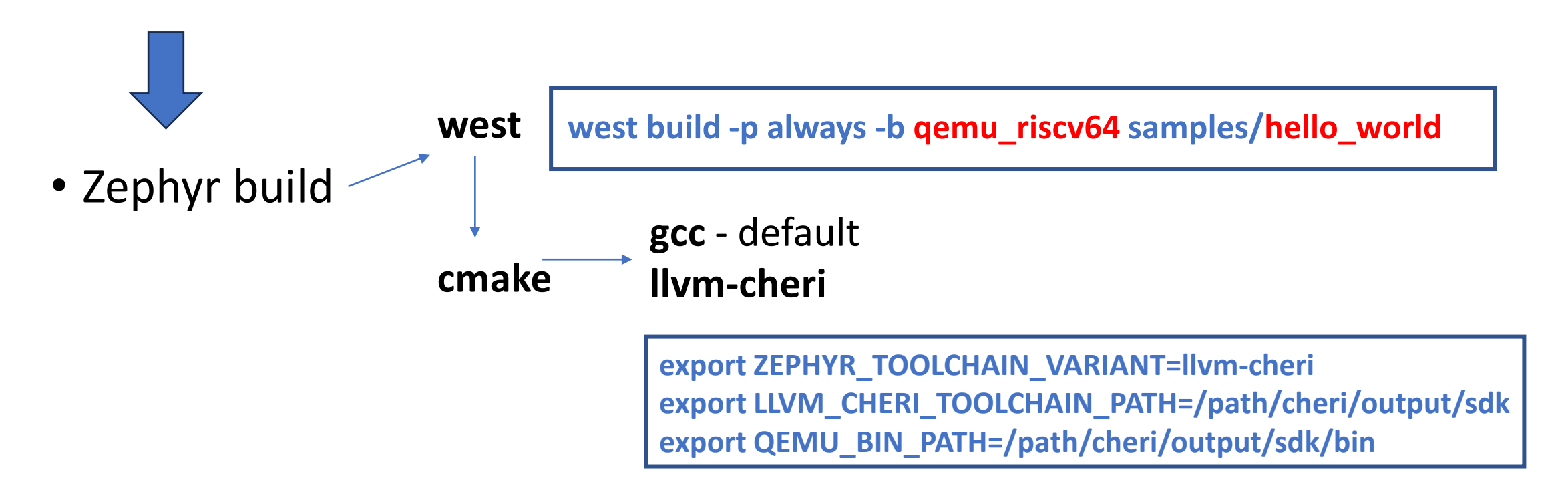

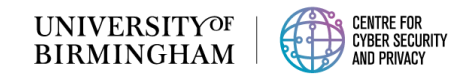

# Toolchain CMake support for LLVM-CHERI (2/2)

#### New set of CMake files:

**Build zephyr**

- **toolchain->llvm-cheri**
- compiler->llvm-cheri
- linker->lld-cheri
- bintools->llvm-cheri

**set(COMPILER llvm-cheri) set(LINKER lld-cheri) set(BINTOOLS llvm-cheri)**

#### **if(CONFIG\_CHERI)**

 **#if compiling for riscv64 CHERI-PURECAP**

 **string(PREPEND CMAKE\_ASM\_FLAGS "-march=rv64gcxcheri -mabi=l64pc128d ") string(PREPEND CMAKE\_C\_FLAGS "-march=rv64gcxcheri -mabi=l64pc128d ") string(PREPEND CMAKE\_CXX\_FLAGS "-march=rv64gcxcheri -mabi=l64pc128d ") else()**

 **#if compiling for normal riscv64 string(PREPEND CMAKE\_ASM\_FLAGS "-march=rv64gc ") string(PREPEND CMAKE\_C\_FLAGS "-march=rv64gc ") string(PREPEND CMAKE\_CXX\_FLAGS "-march=rv64gc ") endif()**

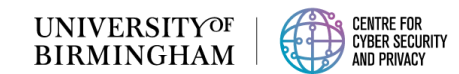

# Code Modifications  $-$  assembly  $(1/8)$

- cmake support not enough
- mods to architecture specific **assembly** and c code **in-line assembly**
- #ifdef CHERI PURE CAPABILITY

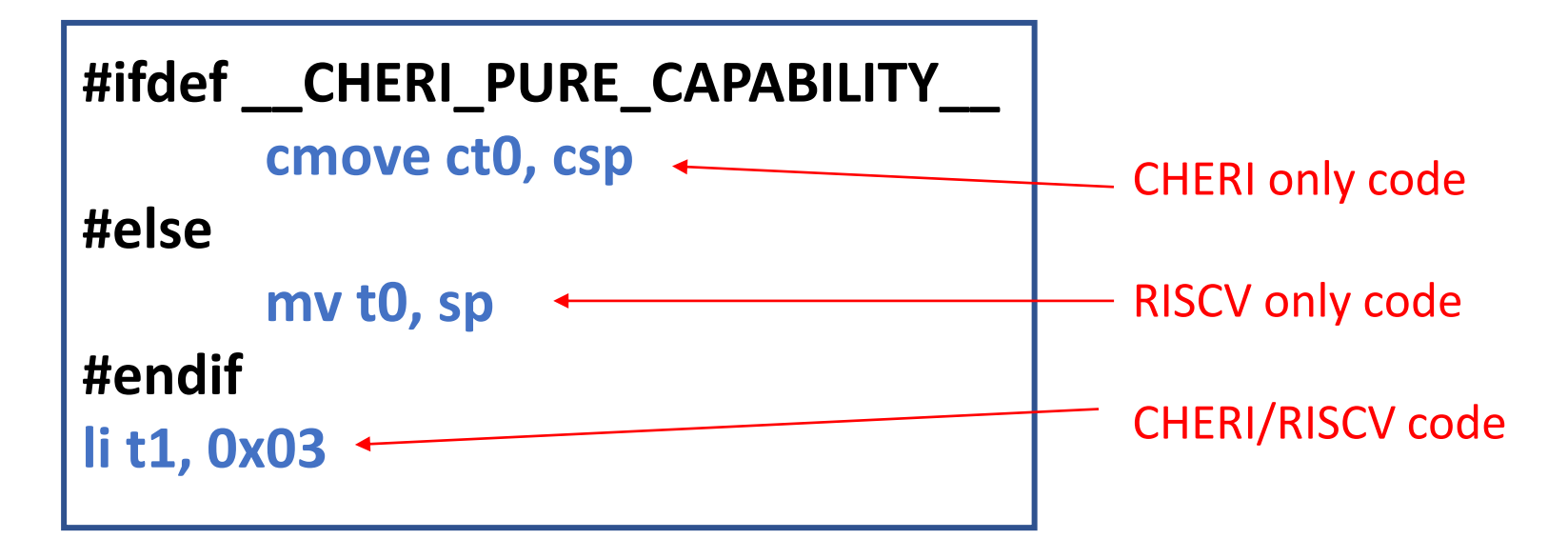

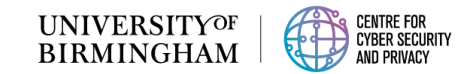

# Code Modifications – macros and defines (2/8)

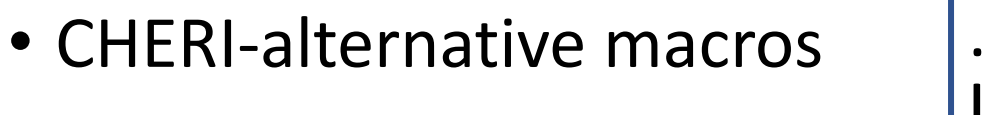

**.macro lr, rd, mem ld \rd, \mem .endm**

**RISCV CHERI**

**.macro clr, rd, mem**

**ld.cap \rd, \mem**

integer load at addr integer load at cap addr

arch/riscv/core/asm\_macros.inc

• CHERI-alternative defines **RISCV**

**#define DO\_CALLER\_SAVED(op) \ RV\_E(op t0, \_\_z\_arch\_esf\_t\_t0\_OFFSET(sp));\** 

**……….**

**CHERI**

**#define DO\_CALLER\_SAVED(op) \ RV\_E(op ct0, \_\_z\_arch\_esf\_t\_ct0\_OFFSET(csp));\**

**.endm**

 **……….**

arch/riscv/core/isr.S

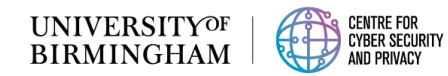

# Code Modifications – assembly boot code (3/8)

- Boot the riscv64 machine into a capability mode
	- Switch modes
- set up specific capability requirements such as the
	- global pointer table.
	- global capabilities
	- Bounding PCC
	- Zero out DDC (root capability)

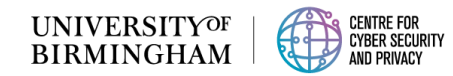

### Code Modifications –c code structures and alignment (4/8) 2. Structure alignment

 $\longrightarrow$  } \_\_aligned(16); } \_\_packed;

#### 1. Types

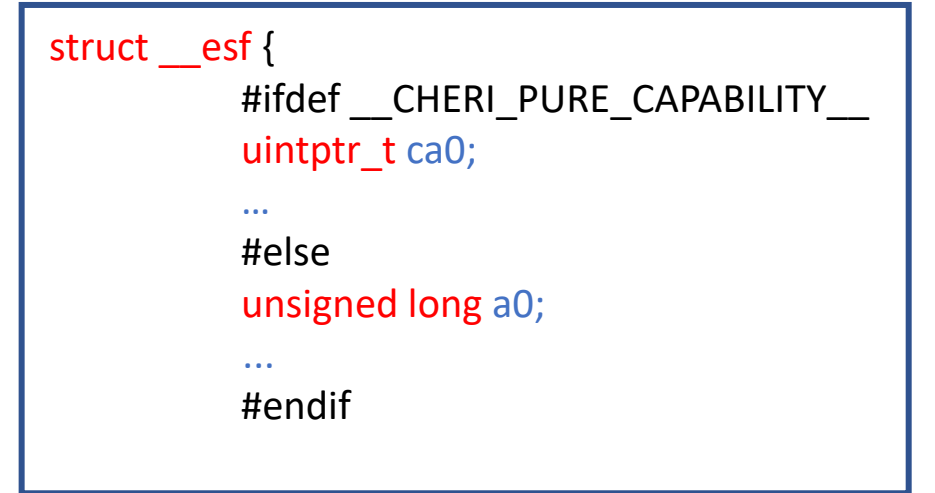

Include/zephyr/arch/riscv/exp.h

#### 3. Section alignment – in linker script

```
#ifdef CONFIG_CHERI
   ITERABLE_SECTION_RAM_GC_ALLOWED(k_sem, 16)
   …
#else
   ITERABLE_SECTION_RAM_GC_ALLOWED(k_sem, 4)
   ….
#endif
```
Include/zephyr/linker/common-ram.ld

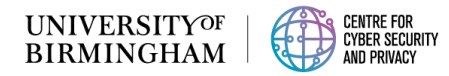

# Code Modifications – Automated generation of fixed offsets (5/8)

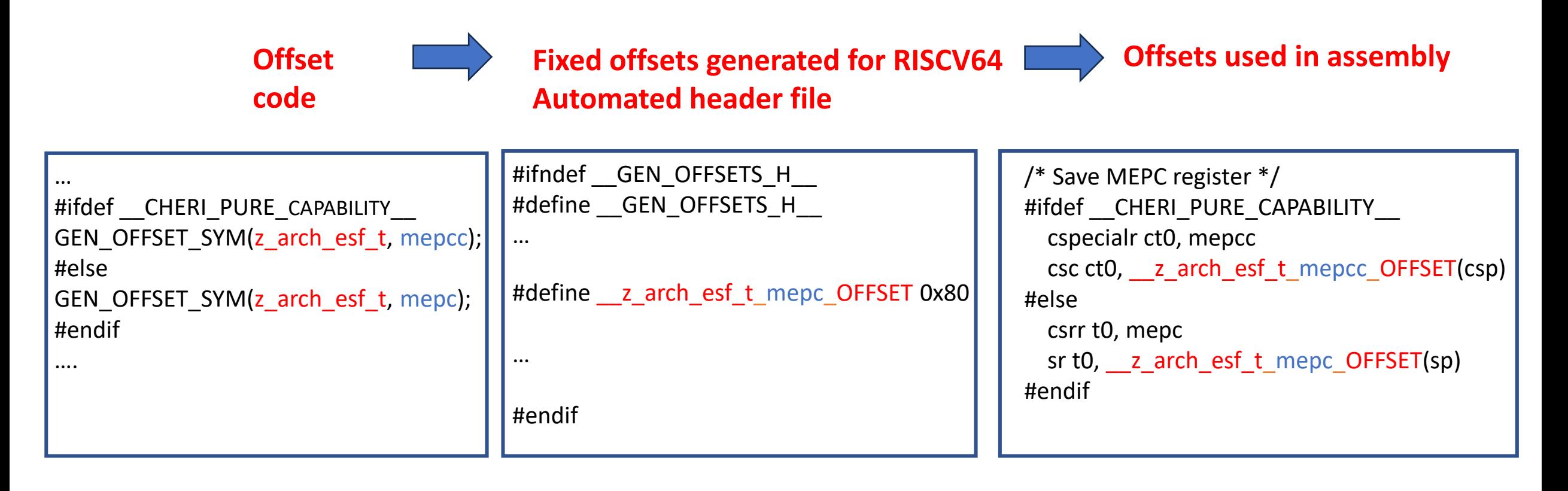

arch/riscv/core/offsets/offsets.c

Build/zephyr/include/generated/offsets.h

arch/riscv/core/isr.S

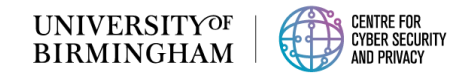

# Code Modifications – Pre-ELF processing Python Script (6/8)

Zephyr build process involves a multi-step approach

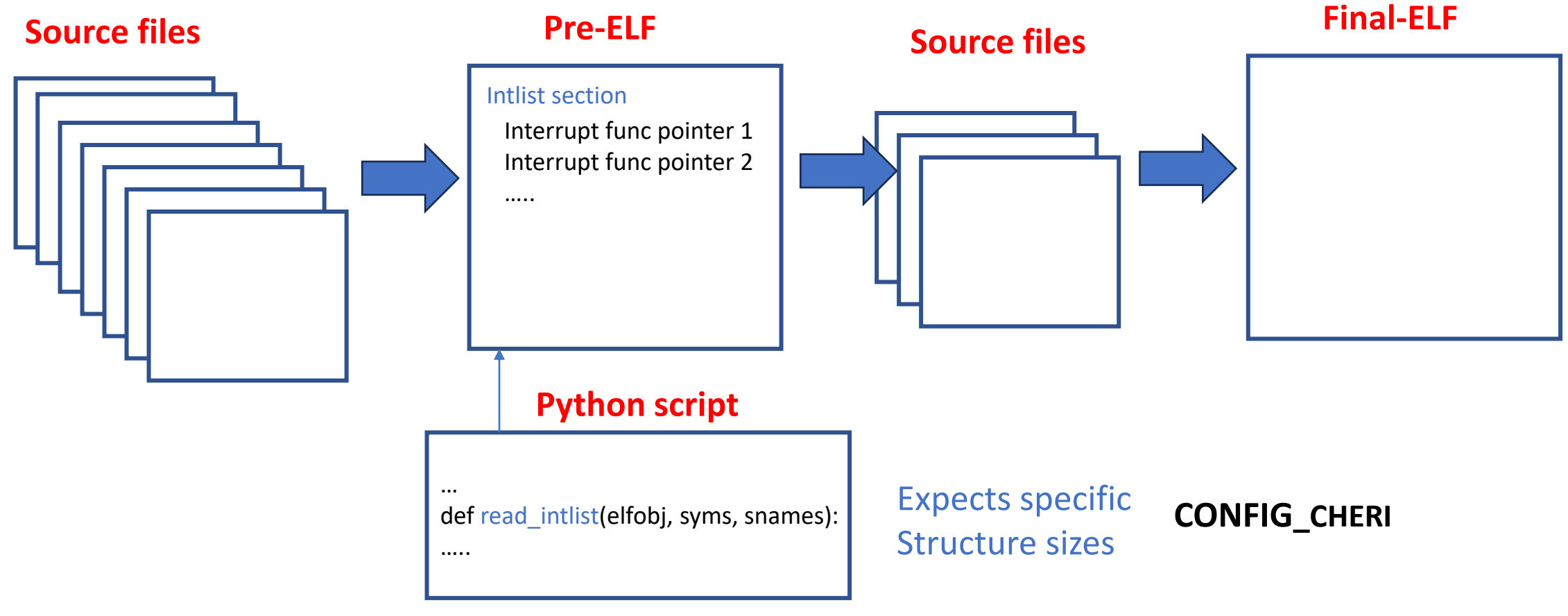

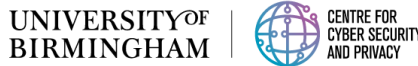

# Code Modifications – Interrupt tables (7/8)

#### **Pre-ELF**

#### **Interrupt table**

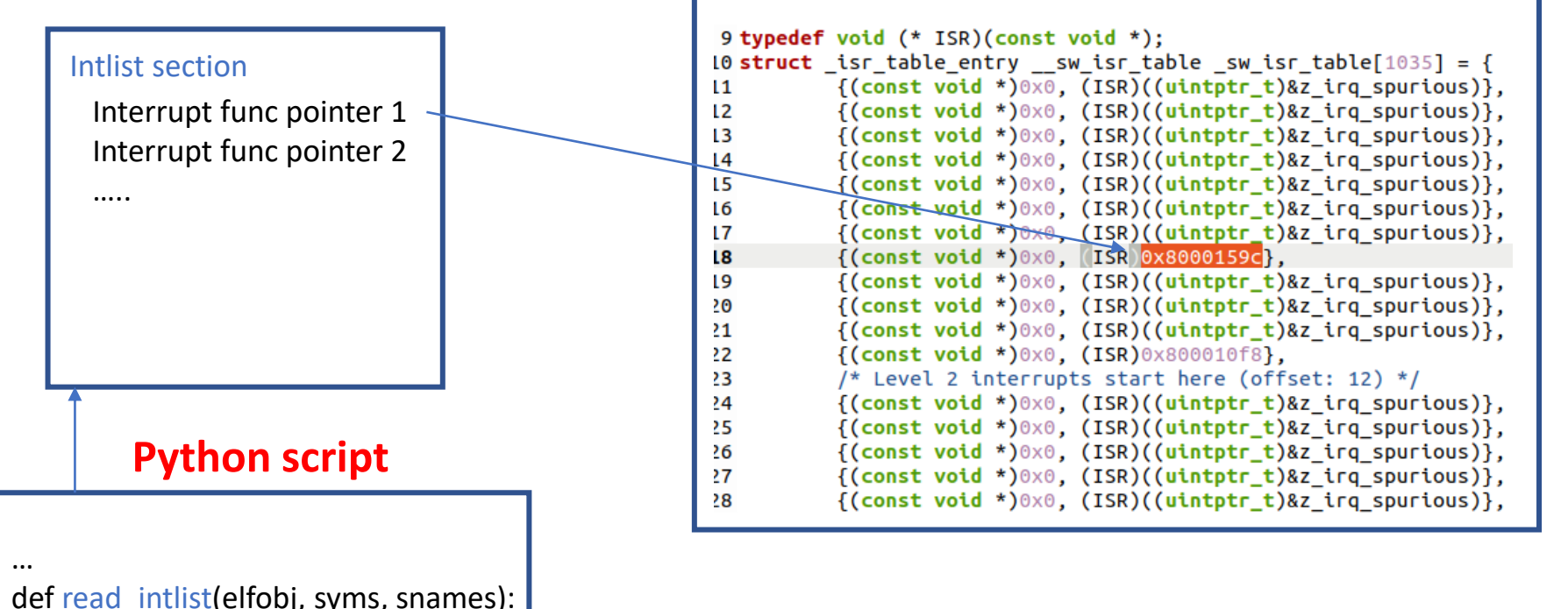

Fixed addresses Not valid in the CHERI Architecture!

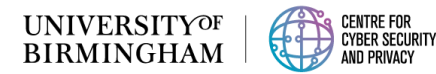

…..

# Code Modifications – Device tree mapping into valid capabilities(8/8)

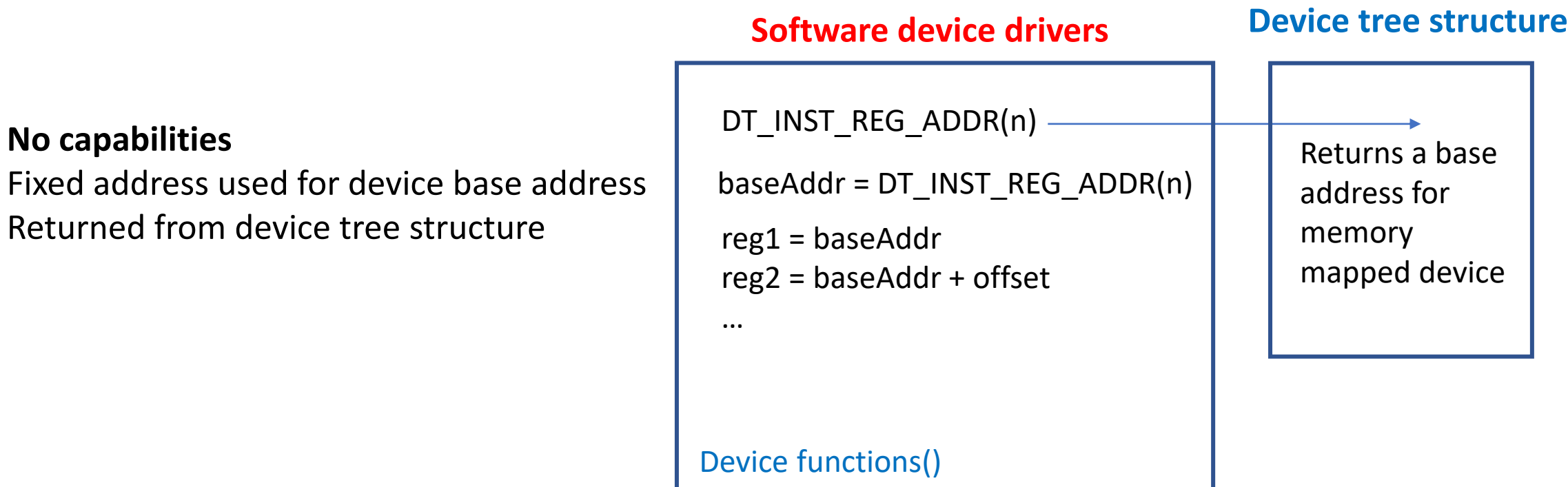

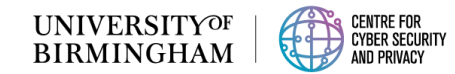

## Board Configurations

- Qemu\_riscv64cheri
- Qemu riscv64cheri\_purecap
- Qemu riscv64cheri smp
- Qemu\_riscv64cheri\_smp\_purecap

FPGA CHERI- Flute processor

QEMU CHERI-RISCV64

- Zynq besspinflutecheri
- Zynq besspinflutecheri purecap

**west build -p always -b qemu\_riscv64cheri\_purecap samples/hello\_world**

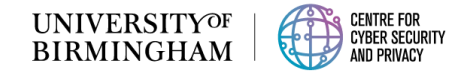

## Hello World! Zephyr App on CHERI-RISCV

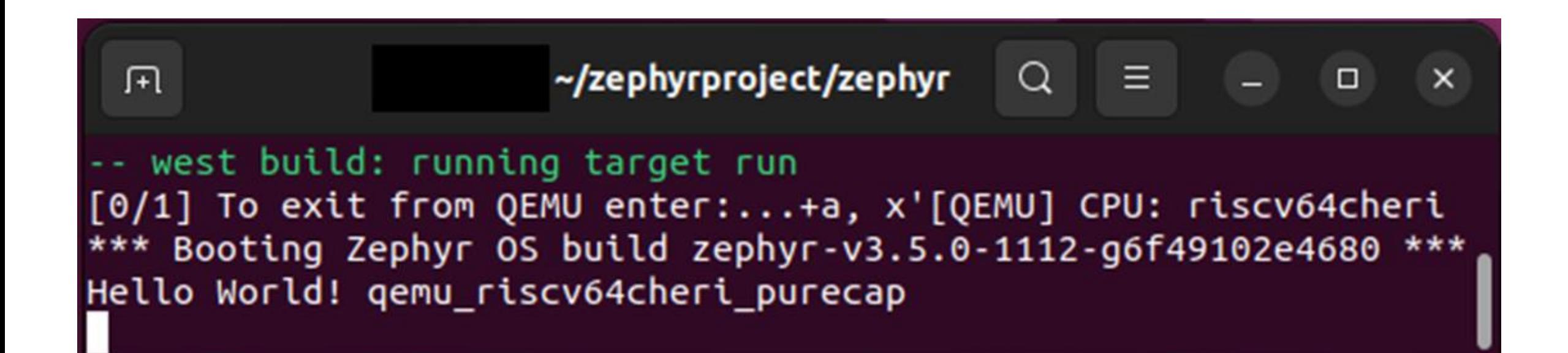

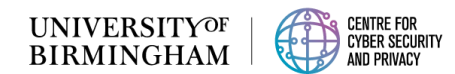

### CVE case studies

- Buffer overflow
	- CVE-2020-10065 Bluetooth
- NULL pointer de-reference
	- CVE-2020-10066 Bluetooth
- Out-of-bounds write
	- CVE-2021-3330 IEEE 802.15.4

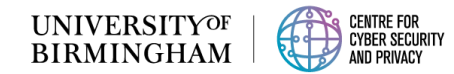

### CVE case studies

- Buffer overflow
	-
- NULL pointer de-reference
	-
- Out-of-bounds write
	-

• CVE-2020-10065 Bluetooth CHERI exception length violation!

• CVE-2020-10066 Bluetooth CHERI exception tag violation!

• CVE-2021-3330 IEEE 802.15.4 CHERI exception length violation!

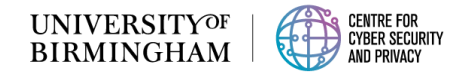

## Demo – CHERI in-action – Buffer Overflow!

strcpy(buffer, printstring);

string copy into buffer without any string length checks

**1**

**Normal Zephyr** running on a RISC-V architecture:

The input string DOES NOT overflow the buffer. **Normal Zephyr** running on a RISC-V architecture: **2**

#### A BUFFER OVERFLOW

causes the return address of the function to be overwritten in memory to run attacker code.

**CHERI Zephyr** running on a CHERI-RISC-V architecture: **3**

A hardware exception occurs and the program halts before the buffer overflow can be exploited.

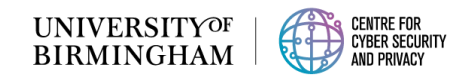

## Demo – CHERI in-action – Buffer Overflow!

strcpy(buffer, printstring);  $\parallel$  string copy into buffer without any string length checks

leo@office:~/Documents/cheri-processors\$ ./uart zephyr.sh zcu102 \*\*\* Booting Zephyr OS build zephyr-v3.5.0-1112-g6f49102e4680 \*\*\* Zephyr Buffer Overflow Demo with CHERI! zyng besspinflutecheri Input string: ABCDEFGHIJKLMNO buffer string: ABCDEFGHIJKLMNO End of demo...! ^Cleo@office:~/Documents/cheri-processors\$ ./uart zephyr.sh zcu102 \*\*\* Booting Zephyr OS build zephyr-v3.5.0-1112-g6f49102e4680 \*\*\* Zephyr Buffer Overflow Demo with CHERI! zyng besspinflutecheri Input string: ABCDEFGHIJKLMNOPQRSTUVW buffer string: ABCDEFGHIJKLMNO You have been HACKED! ^Cleo@office:~/Documents/cheri-processors\$ ./uart\_zephyr.sh zcu102 \*\*\* Booting Zephyr OS build zephyr-v3.5.0-1112-g6f49102e4680 \*\*\* Zephyr Buffer Overflow Demo with CHERI! zynq besspinflutecheri purecap Input string: ABCDEFGHIJKLMNOPQRSTUVW

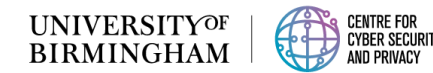

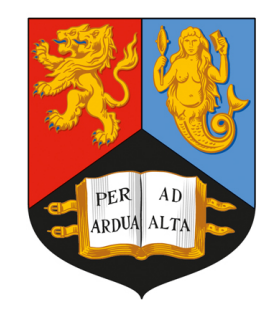

# UNIVERSITYOF BIRMINGHAM

## **Questions?**

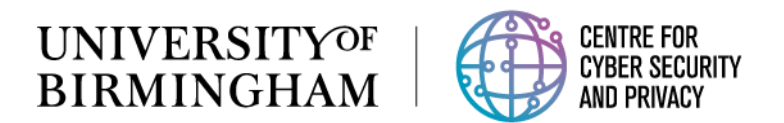